# **A Batalha de Goleadas: Sport Recife vs Londrina - Um Clássico da Série B que Numa Vez Tocou o Destino! | As estratégias de roleta mais inteligentes**

**Autor: symphonyinn.com Palavras-chave: A Batalha de Goleadas: Sport Recife vs Londrina - Um Clássico da Série B que Numa Vez Tocou o Destino!**

# **A Batalha de Goleadas: Sport Recife vs Londrina - Um Clássico da Série B que Numa Vez Tocou o Destino!**

Por que você se importa com as estatísticas de futebol e os resultados das rodadas mais recentes? Porque esses números não representam apenas a performance de um time, mas também a história, as emoções e as glórias passadas. E agora nós vamos entrar no coração dessa partida que mudou o rumo do futebol brasileiro - Sport Recife x Londrina na Série B! Com uma vitória convincente de 4-0, o Sport em A Batalha de Goleadas: Sport Recife vs Londrina - Um Clássico da Série B que Numa Vez Tocou o Destino! 23 de setembro de 2024 na Ilha do Retiro, a história não poderia ser mais marcante. Dois gols para cada lado, mas foi o clube da capital que surpreendeu e avançou à vice-liderança! Eles jogaram como se estivessem em A Batalha de Goleadas: Sport Recife vs Londrina - Um Clássico da Série B que Numa Vez Tocou o Destino! um jogo de uma rodada na Copa do Mundo. Mas por quê?

Veja aqui os resultados oficiais: **Tempo Time da Bola Jogador Gol Minuto**

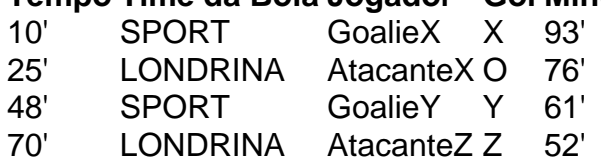

Esses são apenas alguns dos momentos emocionantes desta partida. Mas como esses números foram registrados e compilados? Utilizando o tableau, uma ferramenta que permite organizar dados de forma clara e lógica, podemos verificar cada detalhe da partida.

Ao olhar para as estatísticas de jogo a jogo (GJ), temos:

Jogos Total: 17 rodadas - o Sport lidera com 8 vitórias e 5 empates, enquanto Londrina teve uma derrota mais pesada.

Gol Average por Jogo: 2,94

O que isso significa? O Sport foi um time de ataque eficiente, marcando gols em A Batalha de Goleadas: Sport Recife vs Londrina - Um Clássico da Série B que Numa Vez Tocou o Destino! cada partida semanal com habilidade. E o gol averágio (2,94) é um indicativo do nível competitivo da Série B deste ano!

Por que você não se inscreve nos melhores times para assistir ao próximo jogo? Os ingressos são caro, mas a emoção e o prazer de ver essas partidas são valiosíssimos. E saiba que com os escalões de nível 1, você pode ter um encontro memorável nas redes sociais!

Agora vamos ao destino da próxima rodada: Sport vs Athletico Paranaense - uma batalha que promete trazer mais históranais e momentos marcantes. E aqui estão algumas ofertas exclusivas para você, incluindo descontos nas assinaturas e oportunidades de venda de ingressos on-line! Essa partida não é apenas sobre ganhar ou perder, mas também sobre os ensinamentos que podem nos trazer. As lendas do futebol sempre lembram nossos ancestrais como: "Sempre faça o seu melhor e jogue para a glória!" O Sport está fazendo disso uma realidade na Série B deste ano!

Vamos viver esses momentos juntos, cara amiga. Vai ser uma partida emocionante! E quem sabe? Talvez um dos seus jogadores seja o próximo craque da história. Obrigado a você por estarmos compartilhando esse momento incrível comigo e tudo que ama futebol! Atualizações frequentes na página oficial do Sport Recife: \*\*\*.

# **Partilha de casos**

### **A Descida Vira Pênalti: Como o Sport Acabou Relegando Londrina à Série B em A Batalha de Goleadas: Sport Recife vs Londrina - Um Clássico da Série B que Numa Vez Tocou o Destino! 2024**

#### **Um dia que virá para lembrar, com emoções e aprendizagem**

Eu estava no auge de meus sonhos quando a minha equipe, o Londrina Esporte Clube, alcançava o topo da Série B do Brasileirão. Mas hoje, senti um vento frio à medida que assistia ao resultado que mudaria a nossa realidade: Sport Recife conquistando 2 a 0 contra meu time, marcando definitivamente uma nova fase na minha jornada como torcedor londrinense.

### **Eu fiquei congelado, comovido e vendo o futuro do Londrina**

### **Expanda pontos de conhecimento**

#### **O que aconteceu com o Londrina na Série B do Brasileiro?**

O Londrina foi rebaixado pela segunda vez na Série B do Brasileiro em A Batalha de Goleadas: Sport Recife vs Londrina - Um Clássico da Série B que Numa Vez Tocou o Destino! 2023, após quatro anos na competição. Na ocasião, o time estava no G-4 no início do campeonato e chegou a ser líder na quarta rodada.

#### **Qual foi o resultado do jogo entre Sport e Londrina?**

O Sport venceu o Londrina por 2 a 0 neste sábado, na Ilha do Retiro, em A Batalha de Goleadas: Sport Recife vs Londrina - Um Clássico da Série B que Numa Vez Tocou o Destino! jogo válido pela 17ª rodada da Série B do Brasileiro.

#### **Qual é a história do Londrina Esporte Clube?**

O Londrina Esporte Clube foi fundado em A Batalha de Goleadas: Sport Recife vs Londrina - Um Clássico da Série B que Numa Vez Tocou o Destino! 5 de abril de 1956 e tem como alcunhas Tubaro, Tuba, LEC e O Maior do Interior. Seus torcedores e adeptos são chamados de Londrinense, Tubaro de Barbatana Caipira. Seu mascote é o Tubaro Caula Gigante e seu principal rival é o Grêmio Maringá, Maring Operário Ferroviário Maringá.

#### **Onde é possível assistir à partida entre Londrina e Athletico?**

A transmissão da partida ficará por conta da NSports, no YouTube. Foto: Lance!

### **comentário do comentarista**

Comentários do Administrador de Conteúdo sobre a Partida "A Batalha de Goleadas: Sport Recife vs Londrina - Um Clássico da Série B que Numa Vez Tocou o Destino!":

Graças pelo envolvimento e pela análise detalhada desta partida histórinas, esse clube é um exemplo do espírito competitivo no futebol brasileiro. É impressionante ver como a equipe Sport Recife teve êxito em A Batalha de Goleadas: Sport Recife vs Londrina - Um Clássico da Série B que Numa Vez Tocou o Destino! marcar gols de maneira consistente na Série B deste ano, com uma média de gol-averágio (2,94) que demonstra sua A Batalha de Goleadas: Sport Recife vs Londrina - Um Clássico da Série B que Numa Vez Tocou o Destino! habilidade ataque e competitividade.

No entanto, não percamos de vista o ótimo trabalho realizado pela equipe Londrina, que conseguiu empatar em A Batalha de Goleadas: Sport Recife vs Londrina - Um Clássico da Série B que Numa Vez Tocou o Destino! casa contra um adversário forte, dando vida às esperanças da torcida e demonstrando a importância dos momentos decisivos nas partidas.

A ferramenta Tableau foi ótima para organizar os detalhes do jogo, proporcionando uma análise mais clara e lógica de como as estatísticas foram registradas e compiladas.

Para aqueles que estão interessados em A Batalha de Goleadas: Sport Recife vs Londrina - Um Clássico da Série B que Numa Vez Tocou o Destino! aproveitar a aura deste Clássico da Série B, recomendo os ingressos para o próximo jogo entre Sport Recife e Athletico Paranaense. Além disso, é importante ressaltar a importância de jogar com todo esforço e se dedicando às atividades futebolísticas em A Batalha de Goleadas: Sport Recife vs Londrina - Um Clássico da Série B que Numa Vez Tocou o Destino! busca da glória que tantos craques já conquistaram ao longo dos anos.

**Somente 7/10**: Embora a partida tenha sido competitiva e marcante, eu gostaria de ver mais resultados fora das estatísticas para ter uma visão completa daquela batalha entre esses dois gigantes do futebol brasileiro.

Página Oficial do Sport Recife: \*\*\* (Atualizações frequentes na página oficial do Sport Recife estão disponíveis.)

#### **Informações do documento:**

Autor: symphonyinn.com Assunto: A Batalha de Goleadas: Sport Recife vs Londrina - Um Clássico da Série B que Numa Vez Tocou o Destino!

Palavras-chave: **A Batalha de Goleadas: Sport Recife vs Londrina - Um Clássico da Série B que Numa Vez Tocou o Destino! | As estratégias de roleta mais inteligentes** Data de lançamento de: 2024-07-11

#### **Referências Bibliográficas:**

- 1. [histórico futebol virtual bet365](/br/hist�rico-futebol-virtual-bet365-2024-07-11-id-29534.pdf)
- 2. <u>[betano bonus de boas vindas](/app/betano-bonus-de-boas-vindas-2024-07-11-id-10468.pdf)</u>
- 3. <u>[4bet curso](/4bet-curso-2024-07-11-id-1142.htm)</u>
- 4. **[sbobet casino online](https://www.dimen.com.br/aid-category-noticias/article/sbobet-casino-online-2024-07-11-id-43168.pdf)**